AutoCAD 2022 [New]

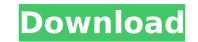

1/4

# AutoCAD Crack+ Free Download [Mac/Win] Latest

In November 2019, Autodesk AutoCAD 2020 and 2019 were released. While AutoCAD 2020 is still available, AutoCAD 2019 is no longer supported. AutoCAD is an application that is meant for architecture, engineering, interior design, manufacturing, graphic design, civil engineering, mechanical engineering, infrastructure design, construction, land development, interior design, and engineering. AutoCAD is a powerful graphics program with an extensive library of functions, but it is not a database or form-building program. AutoCAD is almed at professionals who use CAD in a variety of industries and at students and hobbyists. AutoCAD is sold in a variety of packages, depending on the number of users and the intended usage of the software. Autodesk AutoCAD: What Is It and How Do I Use It? AutoCAD is primarily a 2D drafting and design program, and there are some limitations as to the files that it can edit. The 2019 version is more powerful, with some major improvements, such as the ability to edit 3D models. Additionally, 3D models can now be imported into AutoCAD and edited. In order to operate an AutoCAD file in a normal fashion, you need a Windows or Mac system with a graphics card that supports 3D acceleration (included with the graphics card). Windows 8 users require 3D acceleration to use the program at all. Prerequisites for AutoCAD is output. Additionally, you will need a copy of AutoCAD and the latest version of the AutoCAD software, such as the graphic software, such as the graphic software, such as the graphic software, such as the graphic software, such as the graphic software, such as the graphic software of AutoCAD in AutoCAD AutoCAD. AutoCAD is normal fashion, you need to be a legal user of AutoCAD And the latest version of the AutoCAD software is installed, which consists of the AutoCAD software is installed, application application program and the AutoCAD Desktop Environment installed, which consists of the AutoCAD software is used as the graphic user interface, application programming interface (API), l

## AutoCAD Crack+ Free License Key [Updated-2022]

3D modeling As AutoCAD is a part of the Autodesk 3D product portfolio, the application can work in three dimensions. The 3D functionality is accessed through the "Introduction to 3D" tutorial. It can be used to create a 3D model of an object from a 2D sketch or create 2D drawings in 3D. The technology uses a horizontal cross-section and is based on a ribbon. The ribbon is a grid of three-dimensional sections which are each stacked in a particular way. The ribbon can be aligned to the paper plane or to a model space. The section can be moved independently to any location within the ribbon, and can be rotated or scaled to fit in the window. Autodesk VRED, the Vector Ribbon for Dynamic Reality, is the modern version of the ribbon. It provides design and drafting functionality with an easy-to-use user interface. 2D and 3D drawing AutoCAD supports both 2D and 3D drawing, and can be used in both dimensions as well as for 2D and 3D modeling. In AutoCAD, 2D drawing allows the user to create 2D drawings of two-dimensional objects, such as architecture, engineering, and mechanical drawings. The 2D drawing can be displayed in many ways on the screen, including at a scale that varies from 1:1 to 10,000:1. When the drawing is displayed at a low scale, the drawing does not appear smooth. In AutoCAD this problem is overcome using the Brush technique which causes the image to display more slowly as it is zoomed in. 3D modeling linding users to create wo-dimensional (2D) drawings in 3D. AutoCAD's 3D modeling fluid and clay, and rendering images. AutoCAD offers tools to work with parametric blocks. AutoCAD also supports the concept of Master Parts. Which enables users to generate a drawing from one or more Master Parts. Stenciling AutoCAD supports digitized and plotter-based vector graphics or bitmap graphics. AutoCAD contains several methods to edit and create vector graphics that can be used for a variety of purposes, including labeling, hole-punching and tracing. Rendering AutoCAD ca3bfb1094

### AutoCAD Crack + Serial Key Free Download

Enter the following command: C:\Program Files\AutoCAD 2015\acad.exe -nosplash Enter "Software\Autodesk\AutoCAD 2015\Acad.exe" from the start menu or the Windows run. If the AutoCAD is not installed properly or if a trial version of AutoCAD 2015\acad.exe -nosplash Enter "Software\Autodesk\AutoCAD 2015\Acad.exe" from the start menu or the Windows run. If the AutoCAD is not installed properly or if a trial version of AutoCAD 2015\acad.exe -nosplash Enter "Software\Autodesk\AutoCAD 2015\Acad.exe" from the start menu or the Windows run. If the AutoCAD is not installed properly or if a trial version of AutoCAD is installed then the program will not be able to launch. Once the program launches, select the key to import the key to activate Autocad. Double-click the key file and follow the on-screen instructions to import the key. References Category:2008 software Category:Autodesk softwareQ: Questions about the Schengen visa I'm applying for a Schengen visa for the first time. I want to travel to Vienna, Austria in October 2014, and return to New York City, New York in November 2014. I have the following questions: I read the visa may be extended for multiple entry. I read this for the first time when I was filling the form. Does this mean it can be used multiple times? My guess is no, but I want to make sure. After arriving in Vienna, can I travel to Germany or elsewhere in Europe? My guess is yes, but I want to make sure. Thank you for your time. A: Yes, you may use it multiple times. If you return to the US, you can not enter Austria again. As a result, you will be unable to enter Austria twice during the same trip (as it is a single trip for multiple entries visa). Yes, you can enter Austria, travel to Germany or any other Schengen Country and then come back to the US, as long as you have that visa for the first entry. You are correct, and your guesses are correct. It's also possible to have a multi-entry visa for only one of your entries, so you could have a single entry visa for Vienna and an additional single en

#### What's New In AutoCAD?

Import multiple sets of comments from printed paper or PDFs with the Import Comments Markup task. Edit the imported comments, record them to a new drawing, and maintain a revision history. (video: 4:48 min.) Edit your annotative comments with AutoCAD, and send the edited text back to a 3D printer. Recompose your work into a 3D model. Add SketchUp, T-Splines, and VRML models to drawings and do all of your 3D modeling on the go, using new Markups and T-Splines. Add SketchUp, T-Splines, and VRML models as Image Contours to drawings. Click to select the contour and create any number of copies of it. Contours can be edited, copied, removed, or shared among drawings. Create annotative comments with T-Splines. Model annotations and comments with 3D T-Splines, shapes, text, and arrows, and then send the rendered output to a 3D printer. Automate annotative comments with actions. Add annotations to a drawing with the Geomcon function, and then add a script to record the annotative comments and reorder them with new commands. Edit annotations on an annotative drawing and save the edited comment as a new annotation, which you can either add to your original drawing. Edit annotative comments, and organize them into a folder, all in one step. Create a collection of comments and edit them all in one action. Edit annotative comments and apply one of the many markup rules. Use editing tools to modify the annotations (video: 3:47 min.) Edit yrint annotative drawings with a 3D printer. Add annotations to drawings and send the rendered output to a 3D printer. Add annotations to a printer and the annotation and comments and reorder them and excite a revised annotative comments and apply a symbol. Add symbols to your drawing annotations to enhance the annotations (video: 3:47 min.) Easily print annotative drawings with a 3D printer. Add annotations to drawings and send the rendered output to a 3D printer. Create a revised annotative drawing in one step. This feature merges two or more copies of a drawing into a single annotative dra

## System Requirements For AutoCAD:

OS: Microsoft Windows XP SP2 with Microsoft Windows XP SP2 with Service Pack 2, Microsoft Windows XP SP3, or Microsoft Windows Vista SP1 or later Microsoft Windows XP SP2 with Service Pack 2, Microsoft Windows XP SP3, or Microsoft Windows XP SP3, or Microsoft Windows XP SP3, o

http://www.theoldgeneralstorehwy27.com/autocad-crack-free-download-for-pc-latest/ https://swecentre.com/autocad-incl-product-key/ https://techstoserve.com/wp-content/uploads/2022/07/AutoCAD\_Crack\_Keygen\_For\_LifeTime\_Free\_3264bit.pdf http://shaeasyaccounting.com/wp-content/uploads/2022/07/AutoCAD\_24.pdf http://shaeasyaccounting.com/wp-content/uploads/2022/07/AutoCAD-24.pdf http://shaeasyaccounting.com/wp-content/uploads/2022/07/AutoCAD-10.pdf http://besttoolguide.com/wp-content/uploads/2022/07/AutoCAD-10.pdf http://statuocad-crack-free-license-key-download-4/ http://sakadiconsultant.com/?p=21269 http://osvita-olgynkaotg.org.ua/advert/autocad-2017-21-0/ http://amlakparleman.com/wp-content/uploads/2022/07/Catbri.pdf https://www.greatescapesdirect.com/2022/07/autocad-crack-download-for-pc-latest-2/ https://antiquesanddecor.org/autocad-2023-24-2-with-full-keygen/ http://www.ressn.com/autocad-21-0-download-latest/ http://www.ressn.com/autocad-21-0-download-latest/ http://www.viki-vienna.com/autocad-crack-license-code-keygen-latest-2022/ https://www.cr-comores.org/wp-content/uploads/2022/07/AutoCAD-33.pdf http://gomeztorrero.com/autocad-2018-22-0-crack-with-key-download-march-2022/ https://anticonuovo.com/wp-content/uploads/2022/07/conskai.pdf